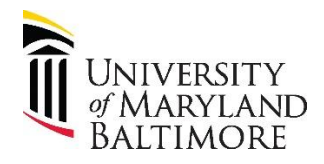

## User Checklist – Closing PO's

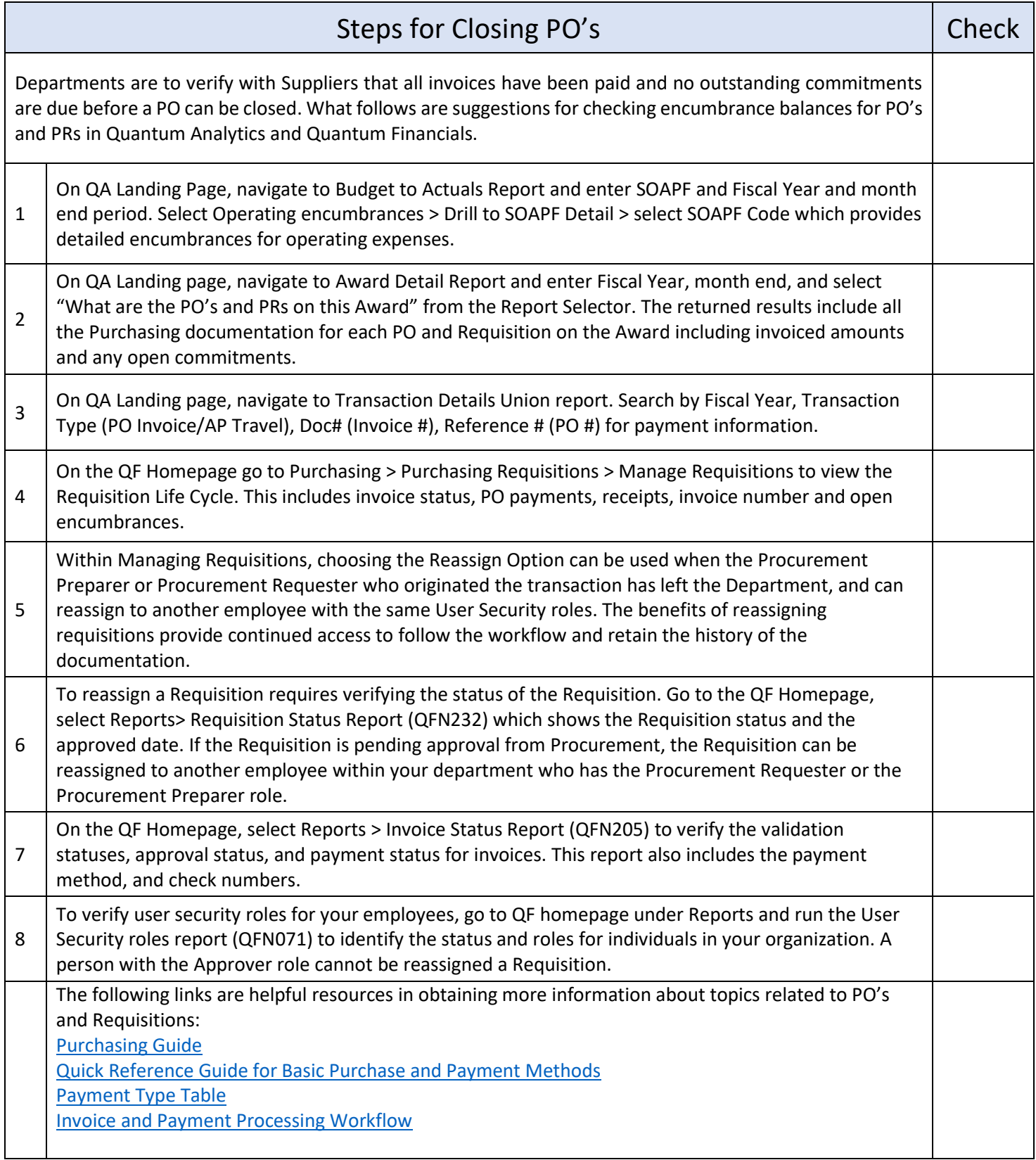